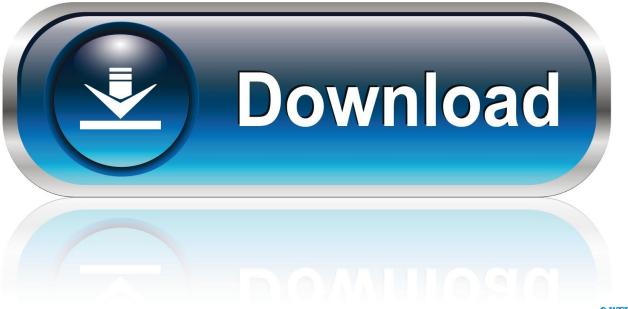

0-WEB.ru

Freetds Odbc Driver Windows

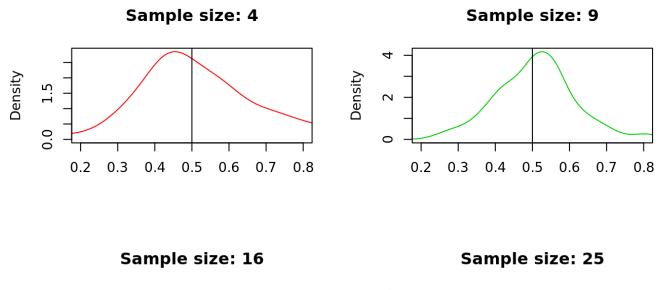

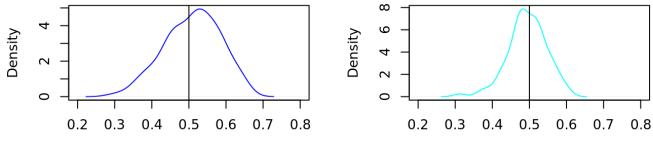

Freetds Odbc Driver Windows

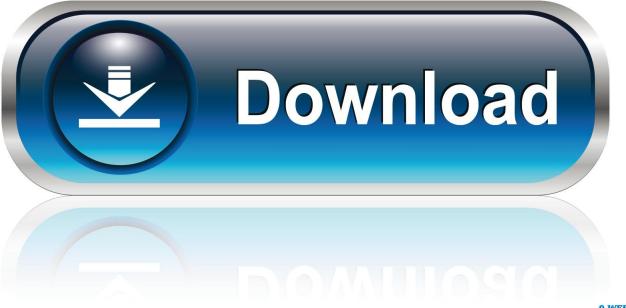

0-WEB.ru

If you are looking for a Java implementation, we refer you to the on SourceForge.. FreeTDS has many possible uses

- 1. odbc driver windows 10
- 2. odbc driver windows 7
- 3. odbc driver windows server 2019

FreeTDS is a set of libraries for Unix and Linux that allows your programs to natively talk to Microsoft SQL Server and Sybase databases. Technically speaking, FreeTDS is an open source implementation of the TDS (Tabular Data Stream) protocol used by these databases for their own clients. It supports many different flavors of the protocol and three APIs to access it Additionally FreeTDS works with other software such as Perl and PHP, providing access from those languages as well.

## odbc driver windows 10

odbc driver windows 10, odbc driver windows, odbc driver windows 7, odbc driver windows server 2016, odbc driver windows server 2019, odbc driver windows authentication, odbc driver windows 10 64 bit download, odbc driver windows 10 mysql, odbc driver windows server 2012 r2, odbc driver windows 10 32 bit, how do i install odbc drivers on windows 10 <u>Google</u> Chrome Free Download For Mac Os X 10.7 5

Software de ontvoering van alfred heineken pdf

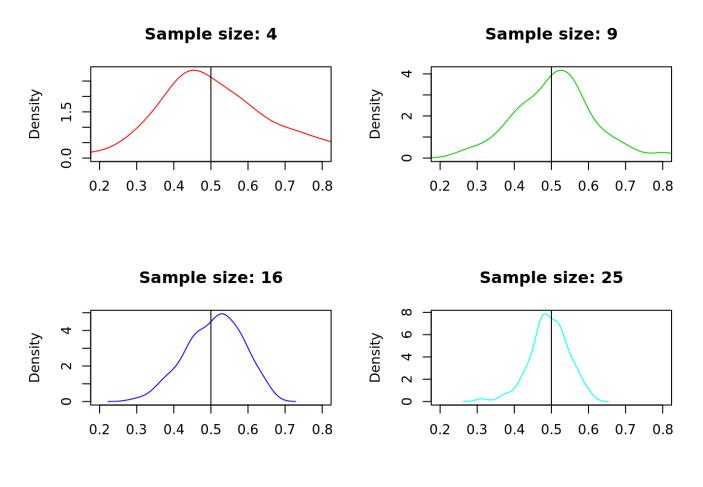

Apple Migrate To Mac Download

## odbc driver windows 7

Opera Vpn For Mac Os Shade 14 Keygen Idm

## odbc driver windows server 2019

What Is Parallels Desktop 6 For Mac

773a7aa168 Halliburton Expandable Casing Patch

773a7aa168

Manual Get Photos Off Iphone Mac